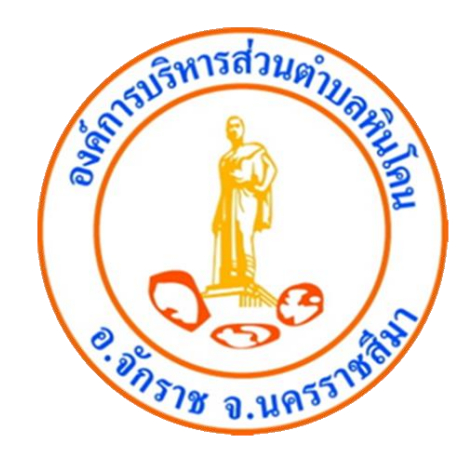

# **คู่มือ การใช้งานระบบ E-Service**

**องค์การบริหารส่วนตำบลหินโคน อำเภอจักราช จังหวัดนครราชสีมา**

# **วิธีการใช้งานระบบ E-Service**

1. เข้าสู่หน้าแรกของเว็บไซต์ อบต.หินโคน

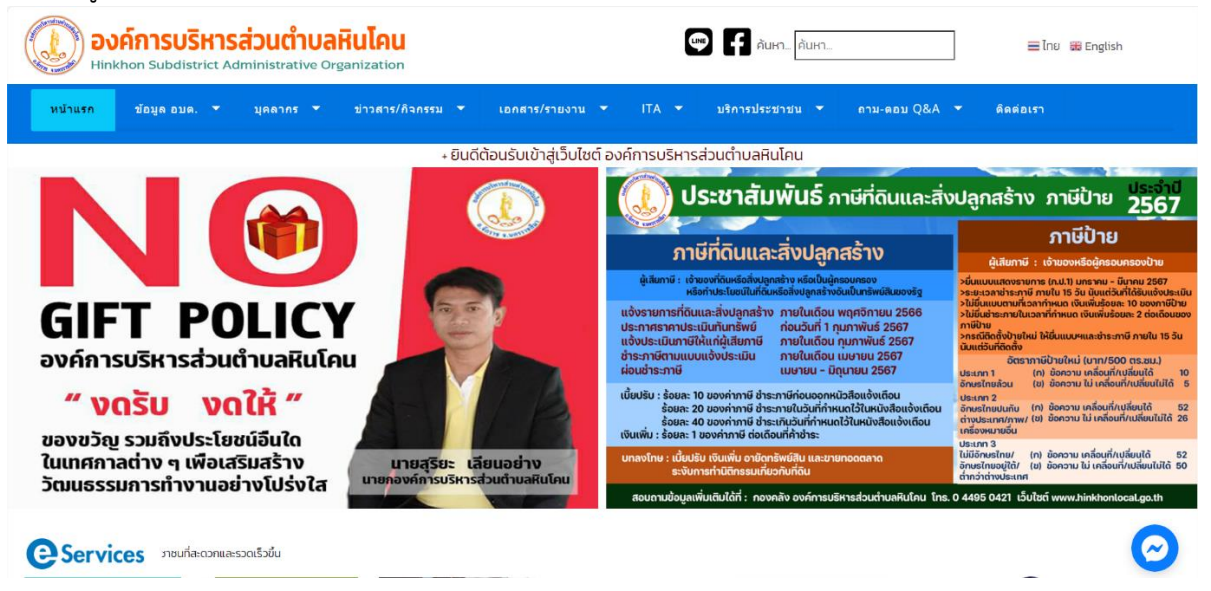

#### 2. เลื่อนจอลงเจอแบนเนอร์"บริการออนไลน์ E-Service"

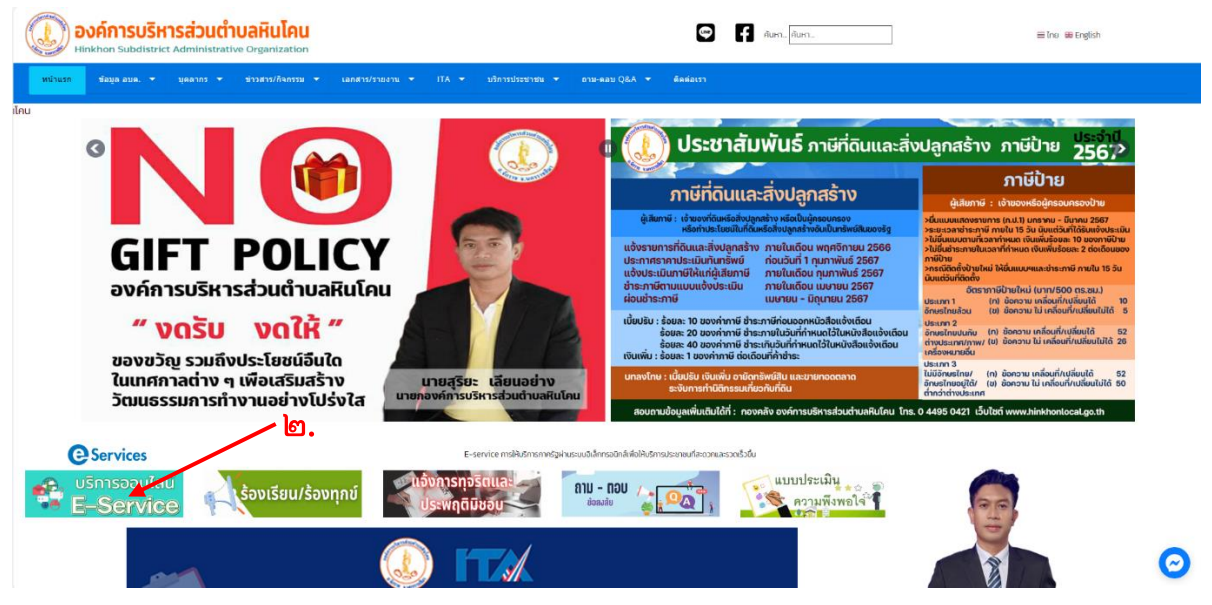

### 3. เลือกเมนูที่ต้องการรับบริการ

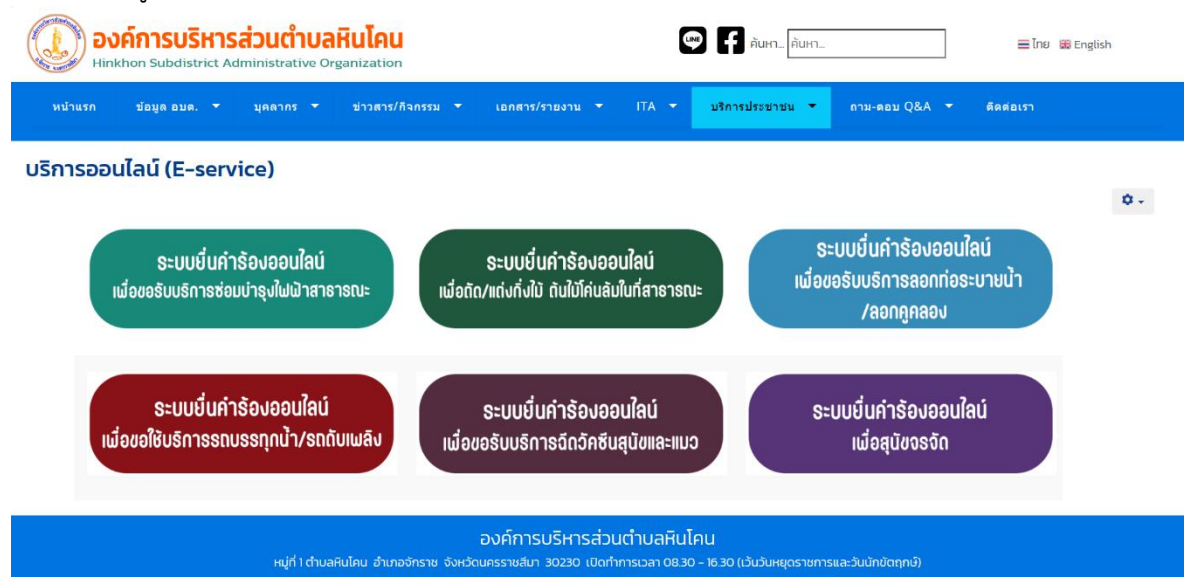

4. ตัวอย่าง เช่น ระบบยื่นคำร้องออนไลน์เพื่อขอรับบริการซ่อมบำรุงไฟฟ้าสาธารณะ

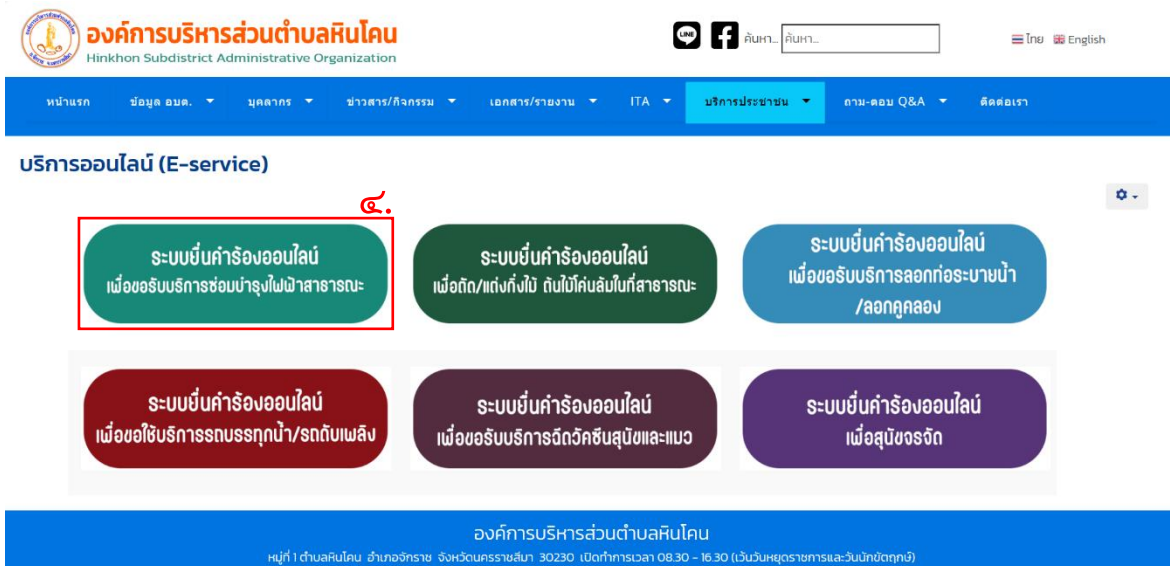

## 4. กรอกข้อมูลให้ครบถ้วน

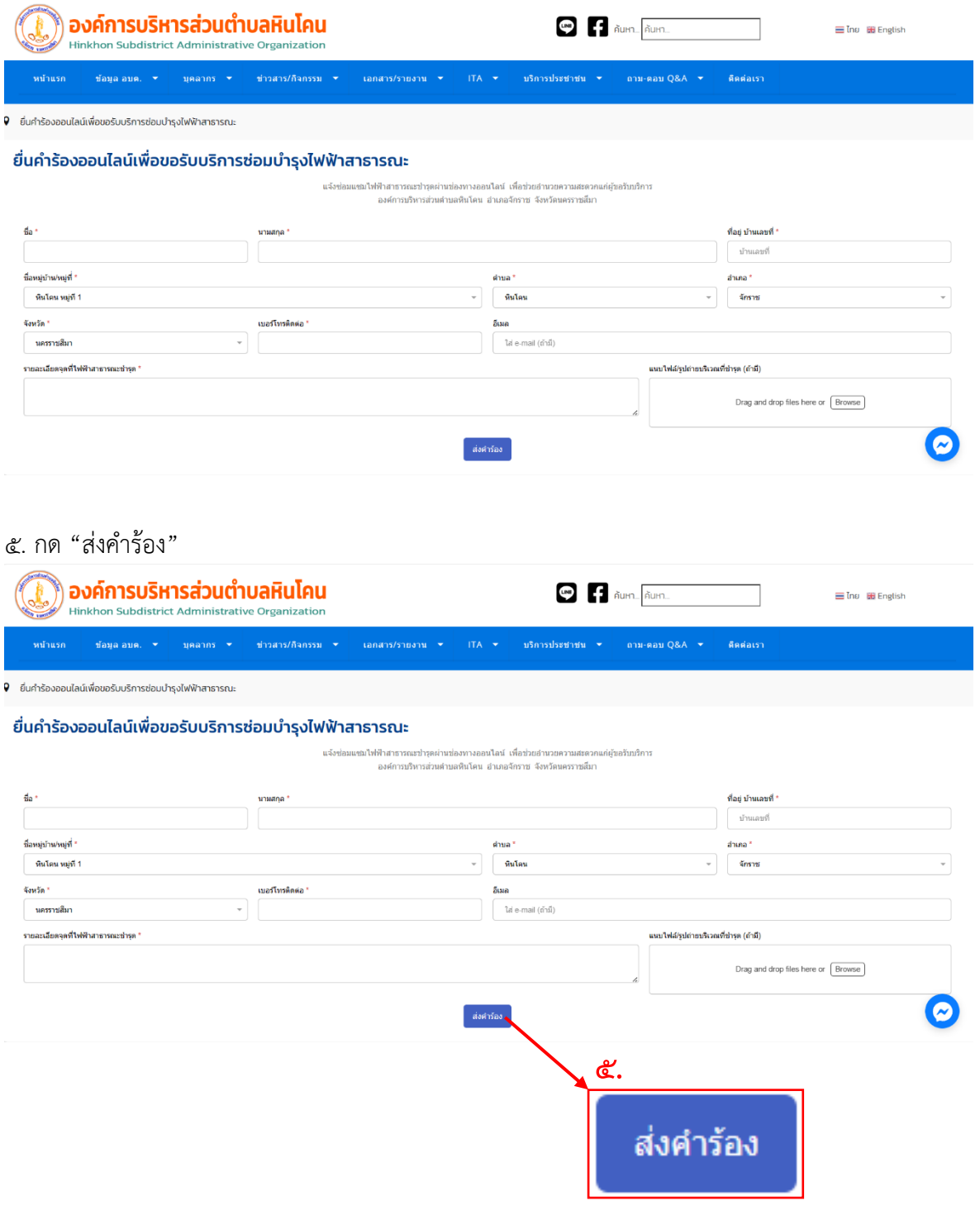

**\*หมายเหตุ ข้อมูลจะถูกส่งไปยังเจ้าหน้าที่อบต.หินโคน ที่รับผิดชอบดำเนินการ**